### UNIVERSITY OF CAMBRIDGE INTERNATIONAL EXAMINATIONS GCE Advanced Subsidiary Level and GCE Advanced Level

## MARK SCHEME for the May/June 2009 question paper

## for the guidance of teachers

# 9713 APPLIED INFORMATION AND COMMUNICATION

9713/02 Paper 2 (Practical Test A), maximum raw mark 120

This mark scheme is published as an aid to teachers and candidates, to indicate the requirements of the examination. It shows the basis on which Examiners were instructed to award marks. It does not indicate the details of the discussions that took place at an Examiners' meeting before marking began, which would have considered the acceptability of alternative answers.

Mark schemes must be read in conjunction with the question papers and the report on the examination.

*•* CIE will not enter into discussions or correspondence in connection with these mark schemes.

CIE is publishing the mark schemes for the May/June 2009 question papers for most IGCSE, GCE Advanced Level and Advanced Subsidiary Level syllabuses and some Ordinary Level syllabuses.

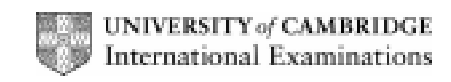

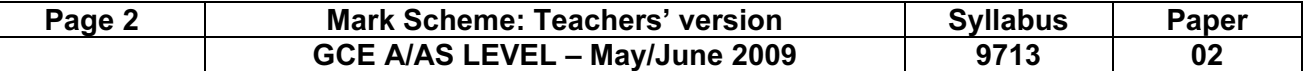

No marks to be awarded for any printout not containing the candidate name, candidate number and Centre number

### Step 3

### Candidate name, Centre number and candidate number

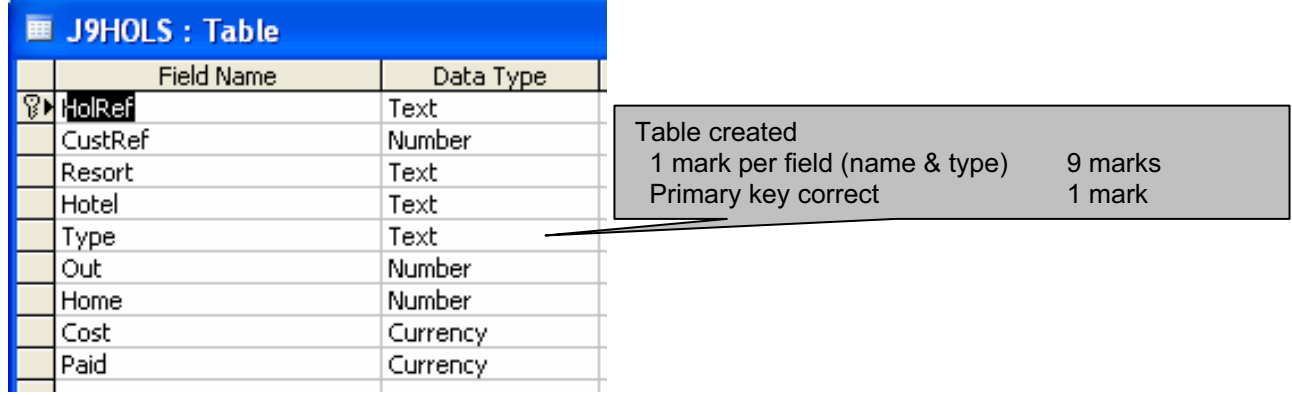

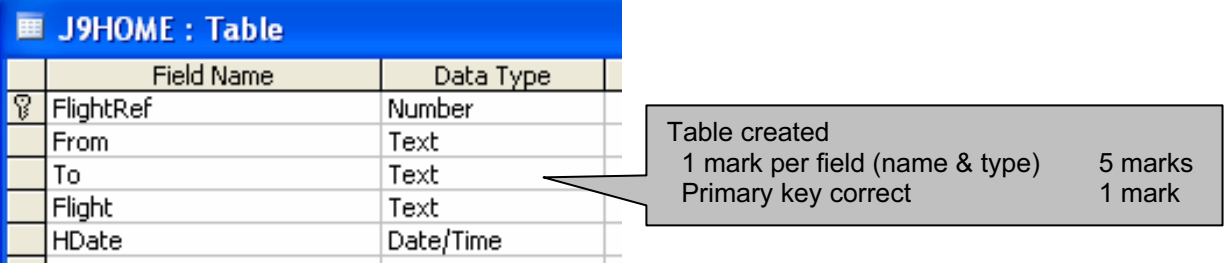

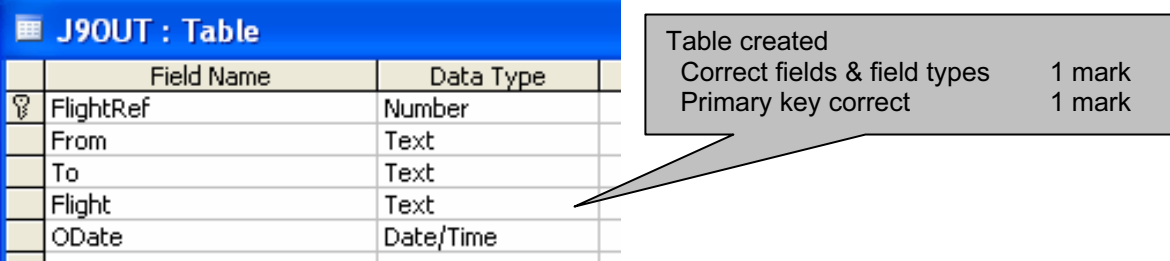

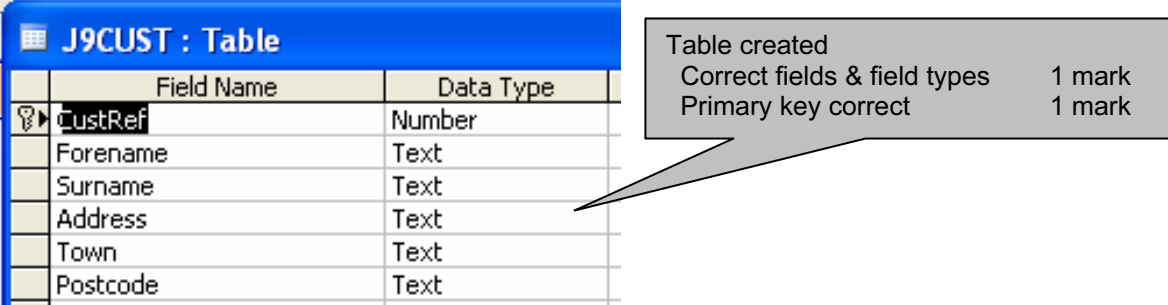

© UCLES 2009

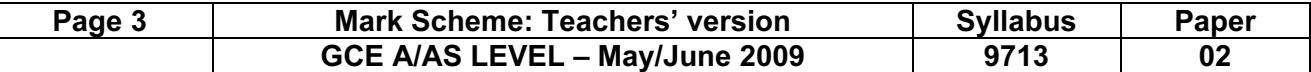

### Step 5

### Candidate name, Centre number and candidate number

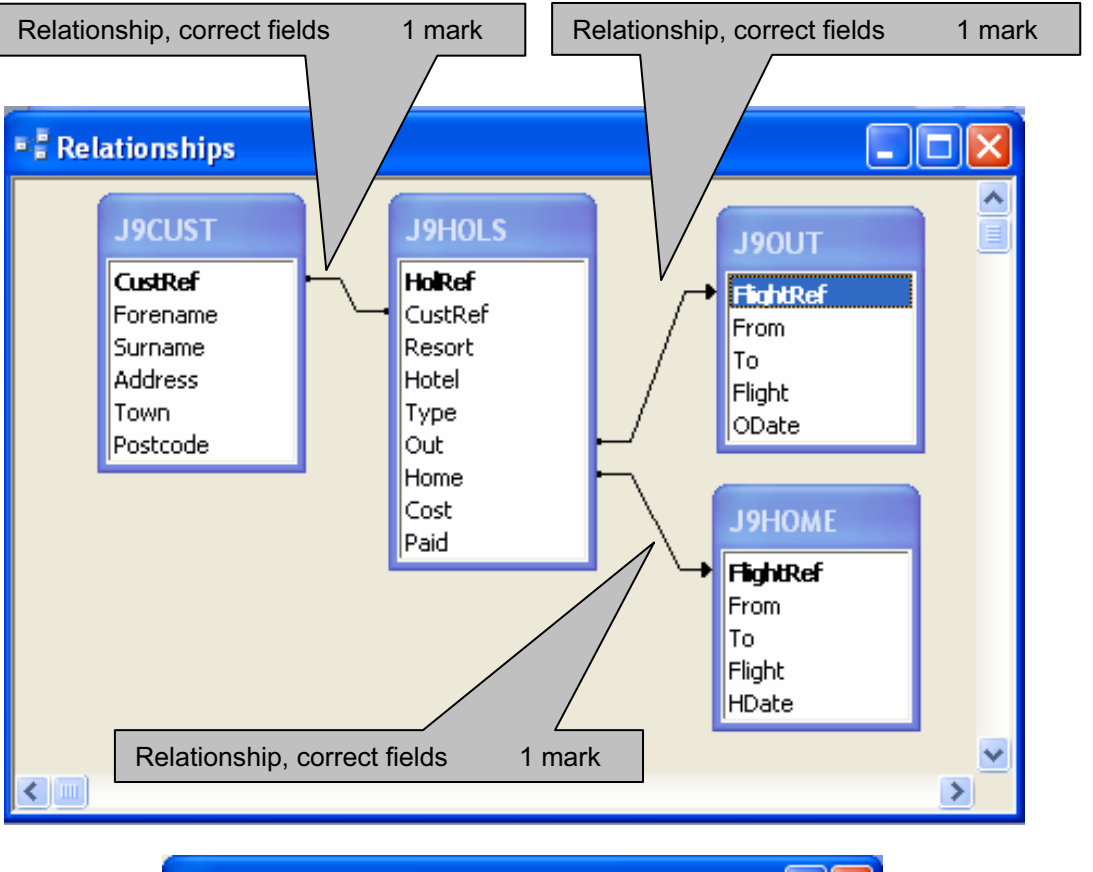

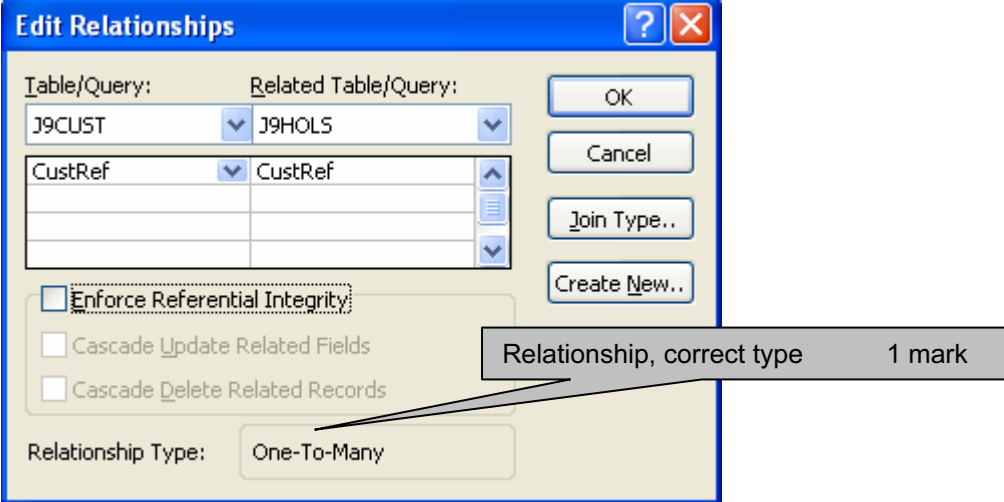

© UCLES 2009

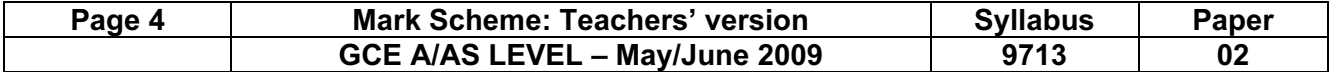

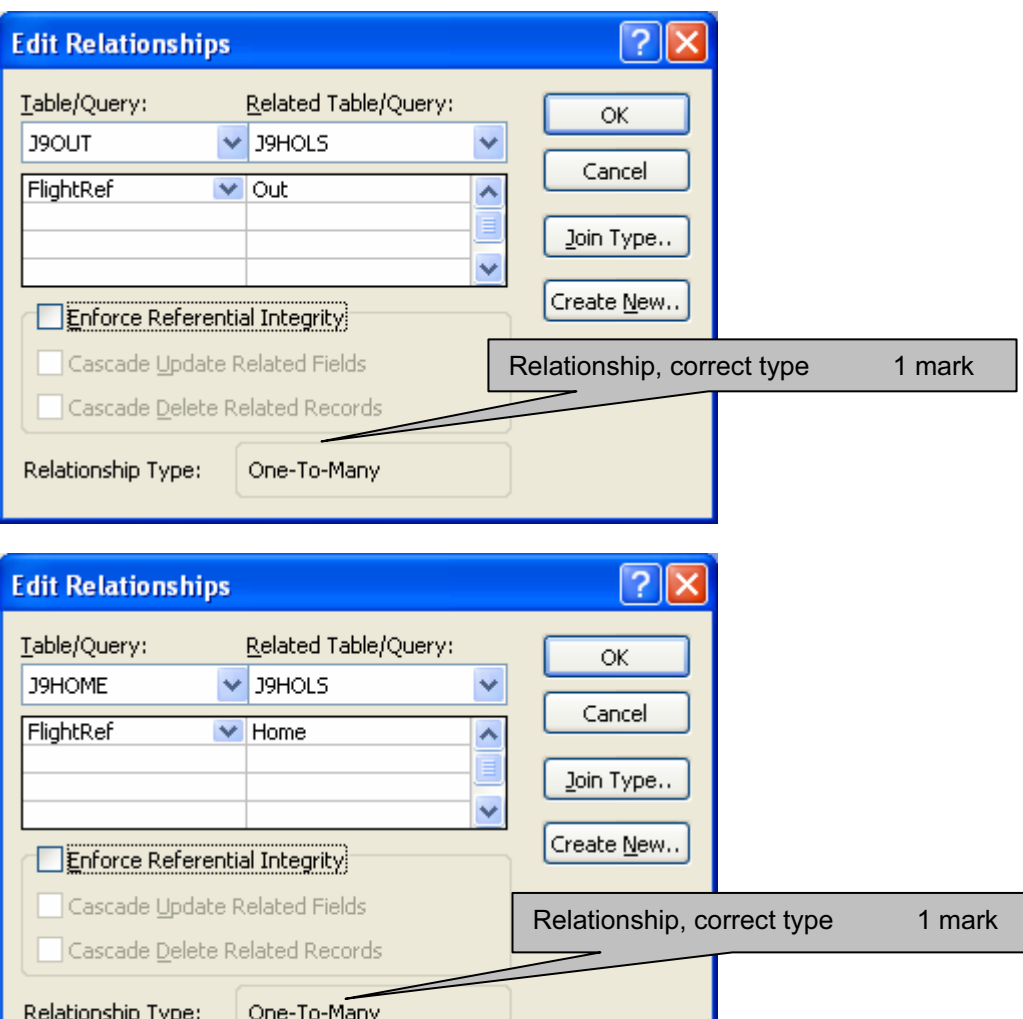

In header 1 mark

Title 100% correct 1 mark

### Step 8

## Candidate name, Centre number and candidate number **Hotels containing the word Lodge**

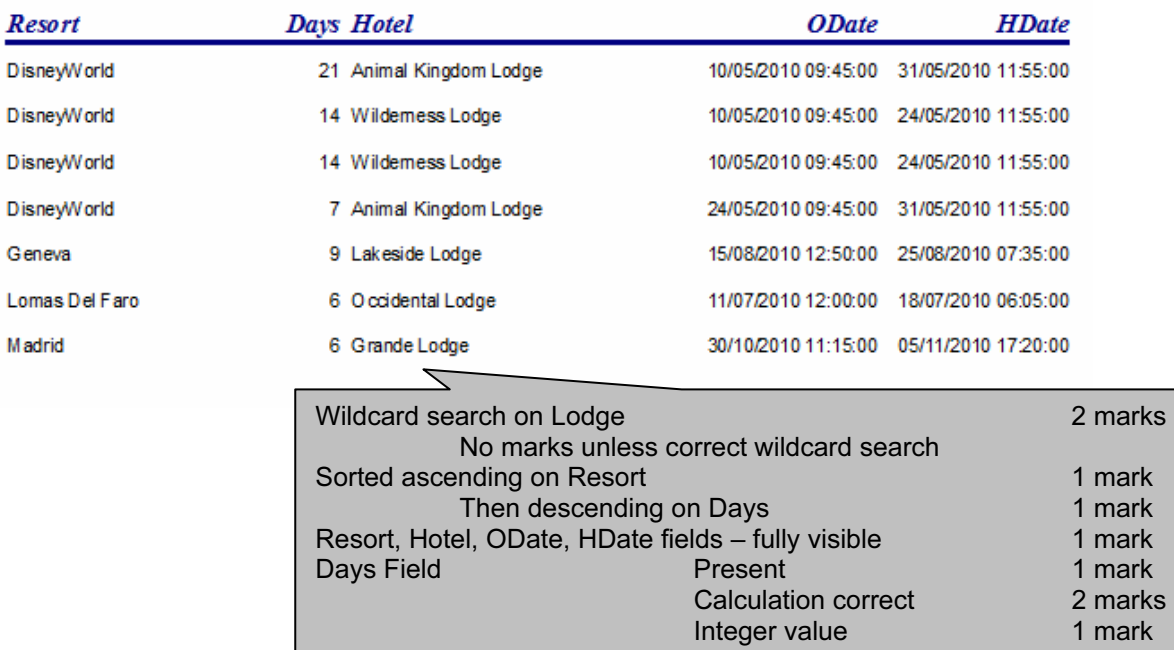

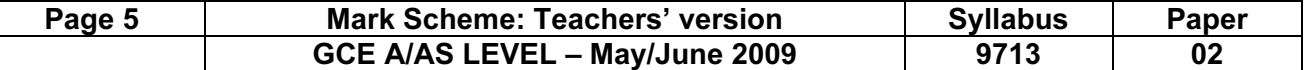

#### Step 11

### Candidate name, Centre number and candidate number

Title 100% correct 1 mark

In header 1 mark

### Customers with more than one holiday

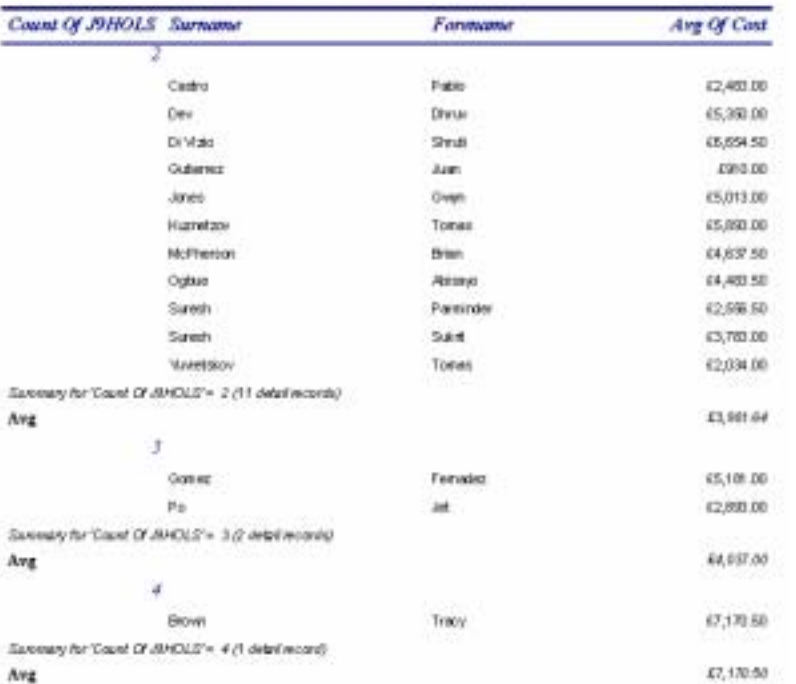

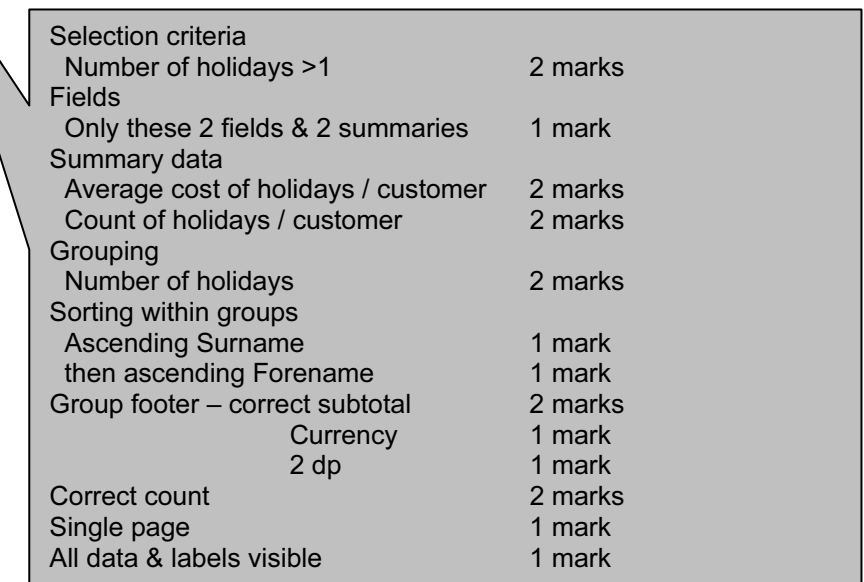

© UCLES 2009

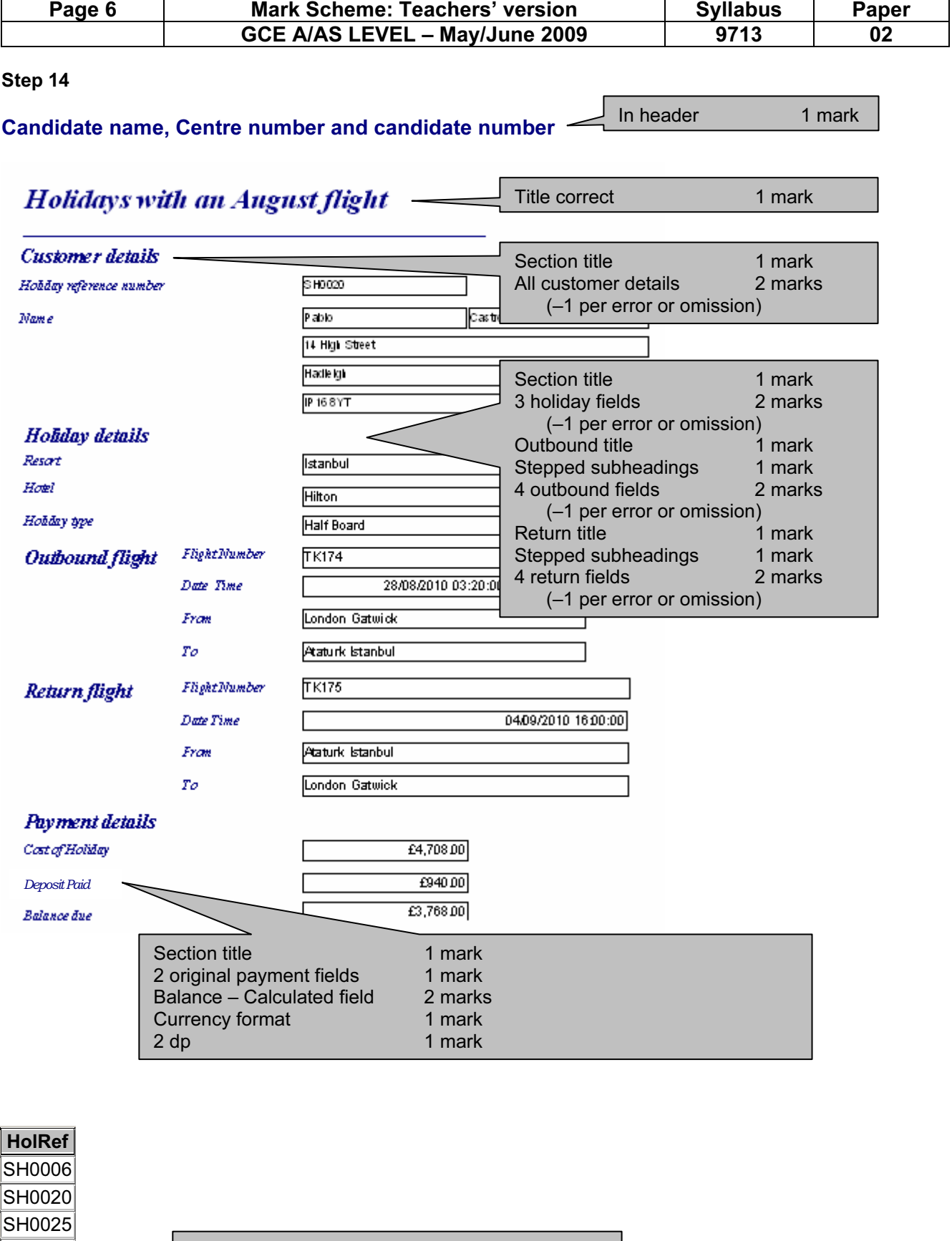

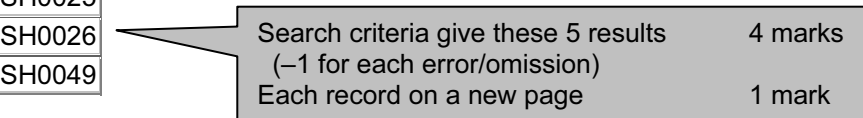

© UCLES 2009

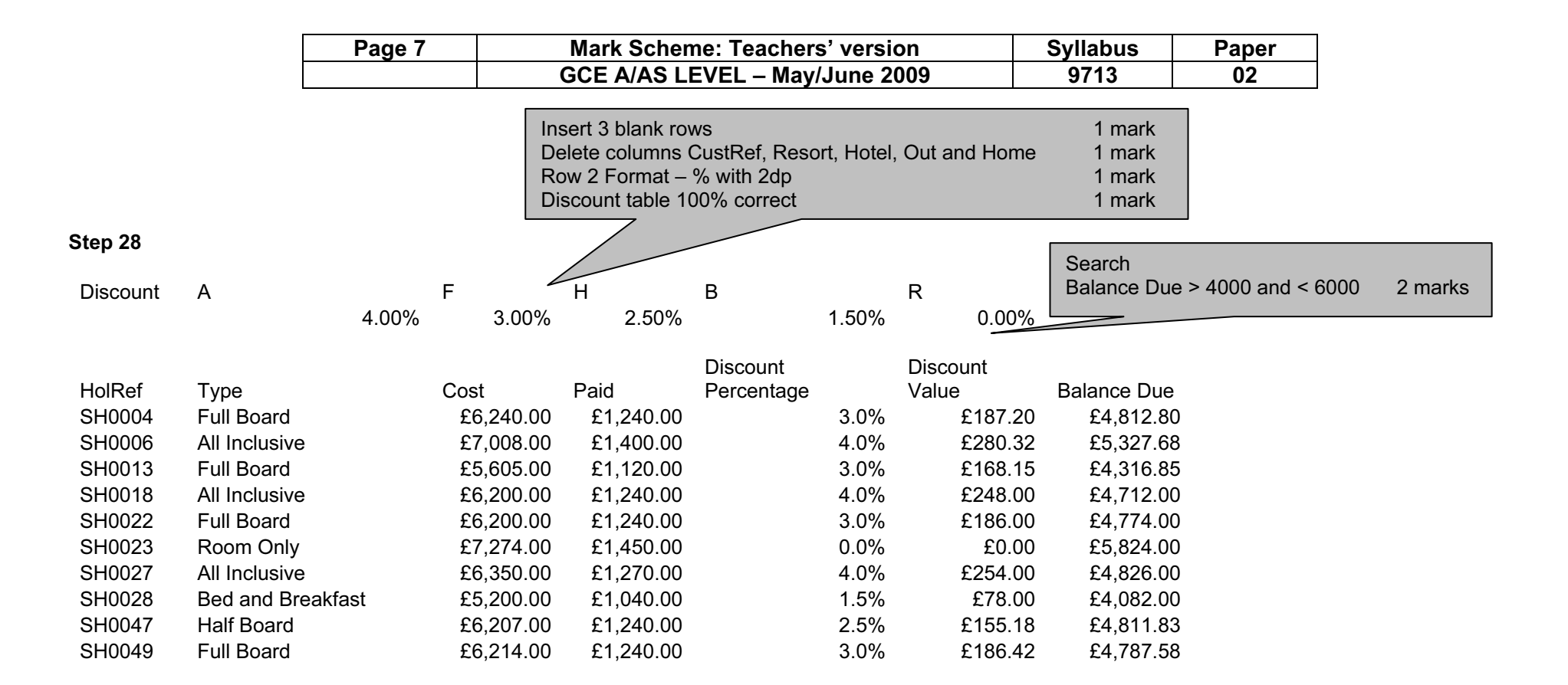

Format Discount Percentage as % with 1dp and Cost, Paid, Disc Value & Bal Due in £ 2dp 1 mark

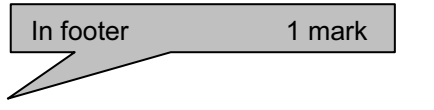

Candidate name, Centre number and candidate number

© UCLES 2009

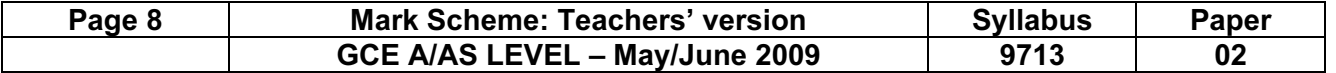

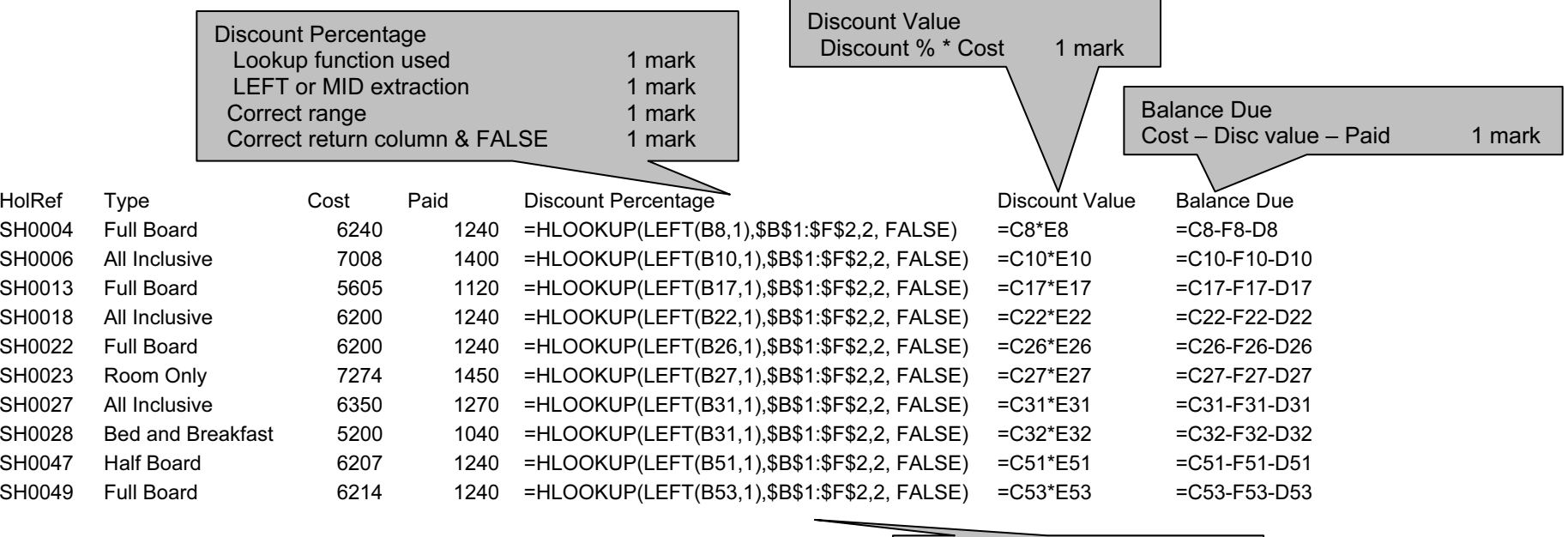

Replication All 3 correct 1 mark

Candidate name, Centre number and candidate number

© UCLES 2009

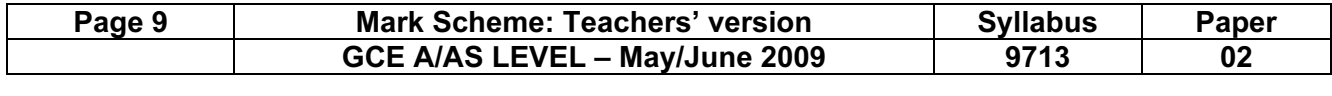

Step 30

### Content – Maximum 12 marks

What is it:

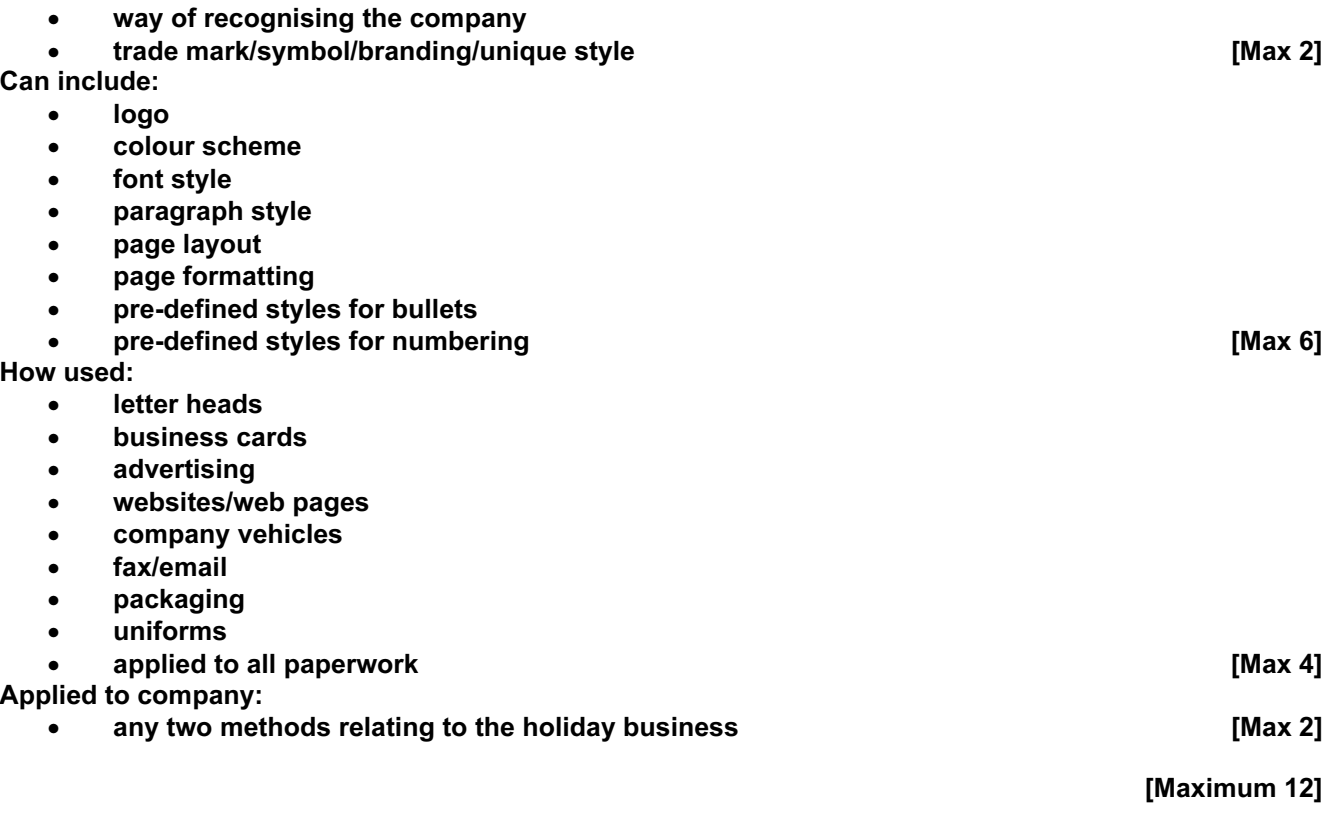

## Practical skills – Maximum 8 marks

These practical skills will only be awarded marks if there are more than 100 words present.

Word processed document with:

- consistent line/paragraph spacing
- appropriate margins
- suitable font styles
- suitable font sizes (>10 and <15)
- correct spelling, punctuation and grammar
- <300 words
- single page
- appropriate title

1 mark for each item – [Max 8]

© UCLES 2009